#### **SPRZĘT KOMPUTEROWY.**

W ramach przedmiotowego zadania wykonawca jest zobowiązany do:

# **1. Zaprojektowania i wykonania okablowania strukturalnego oraz dedykowanej sieci zasilającej w pracowniach komputerowych:**

- a. Projekt i wykonanie okablowania strukturalnego w placówkach należy zrealizować zgodnie z "Wymaganiami technicznymi budowy sieci LAN w placówkach edukacyjnych Gminy Wrocław" – załącznik nr 1 do OPZ, jak dla nowych systemów okablowania strukturalnego.
- b. Ustalenia, o którym mowa w punkcie 2.1.a-b "Wymagań technicznych budowy sieci LAN w placówkach edukacyjnych Gminy Wrocław" spisane są w załączniku nr 2 do OPZ, lokalizacja ZPK zaznaczona jest na rysunkach rozmieszczenia ławek – Załącznik nr 3 do OPZ.
- c. Raport, o którym mowa w punkcie 2.1.c "Wymagań technicznych budowy sieci LAN w placówkach edukacyjnych Gminy Wrocław" powinien obrać formę projektu, rysunki powinny zostać wykonane na podkładach budowlanych/planach ewakuacyjnych udostępnionych przez Zamawiającego – załącznik nr 4 do OPZ. Przed rozpoczęciem prac wykonawczych, opracowany przez Wykonawcę projekt, musi zostać zatwierdzony przez Zamawiającego (w terminie 5 dni roboczych). Jeżeli projekt został wykonany niezgodnie z "Wymaganiami technicznymi budowy sieci LAN w placówkach edukacyjnych Gminy Wrocław" oraz ustaleniami wizji lokalnej, o której mowa w punkcie 2.1.c, Zamawiającemu przysługuje prawo wniesienia uwag do otrzymanego projektu, a Wykonawca musi uwagi te uwzględnić i przedstawić do ponownego zatwierdzenia poprawiony projekt.
- d. Należy dostarczyć moduły GBIC SFP (zgodne ze światłowodem wymienionym w "Wymaganiach technicznymi budowy sieci LAN w placówkach edukacyjnych Gminy Wrocław") + patchcordy, w miejscach wskazanych w załączniku nr 5 do OPZ.
- e. Wykonanie sieci LAN oraz dostawa sprzętu komputerowego odbywać się może tylko zgodnie z harmonogramem realizacji umowy sporządzonym przez wykonawcę i zaakceptowanym przez dyrektora szkoły podstawowej na rzecz, której wykonywane będą prace.
- f. Gwarancja, o której mowa w punkcie 2.2 "Wymagań technicznych budowy sieci LAN w placówkach edukacyjnych Gminy Wrocław" powinna obejmować:
	- na prace montażowe minimum 5 lat,
	- na elementy toru transmisyjnego minimum 20-lat gwarancji producenta okablowania potwierdzonej
	- certyfikatem gwarancji systemowej.
- g. Instalację elektryczną zasilania należy zrealizować zgodnie z "Wymaganiami technicznymi budowy sieci LAN w placówkach edukacyjnych Gminy Wrocław" – załącznik nr 1 do OPZ, dodatkowo:
	- obwody odbiorcze wyposażyć w zabezpieczenia różnicowo-prądowe;
	- każdy obwód musi być zabezpieczony wyłącznikiem nadprądowym oraz różnicowo-prądowym;
	- na jednym obwodzie nie może być więcej niż 5 gniazd podwójnych 230V;
	- w szafie krosowej zostanie podłączone gniazdo DATA z dedykowanego obwodu elektrycznego tylko dla szafy wraz z zamontowaną listwą zasilającą;
	- należy wykonać pomiary: rezystancji izolacji przewodów, ciągłości przewodów, impedancji pętli zwarcia, sprawdzenia wyłączników różnicowoprądowych.
	- Sporządzić i dostarczyć Zamawiającemu raport wyników pomiarów wykonany zgodnie z wymogami: Polskich Norm (PN-HD 60364-6:2008 - Instalacje elektryczne niskiego napięcia) lub norm równoważnych zgodnie z art. 30 ust. 4 Ustawy Prawo zamówień publicznych oraz obowiązujących przepisów.
- h. Wykonawca ma sporządzić i dostarczyć Zamawiającemu po wykonaniu prac dokumentację powykonawczą w formie wydruku oraz w wersji elektronicznej, która musi zawierać:
	- 1) Instalacja logiczna:
		- raporty z pomiarów dynamicznych okablowania;
		- rzeczywiste trasy prowadzenia kabli transmisyjnych;
		- oznaczenia poszczególnych szaf, gniazd, kabli i portów w panelach krosowych;
		- lokalizację przebić przez ściany i podłogi;
		- karty katalogowe, instrukcje montażu i eksploatacji oraz certyfikaty wystawione przez akredytowane niezależne laboratoria testowe;
- certyfikat gwarancji minimum 20-letniej producenta systemu okablowania.
- 2) Instalacja elektryczna:
	- rzeczywiste trasy prowadzenia kabli elektrycznych;
	- oznaczenia poszczególnych rozdzielni, gniazd i zabezpieczeń w rozdzielniach elektrycznych;
	- pomiary elektryczne wykonane zgodnie z normą: (PN-HD 60364-6:2008 Instalacje elektryczne niskiego napięcia) lub normą równoważną zgodnie z art. 30 ust. 4 Ustawy Prawo zamówień publicznych;
	- schemat instalacji elektrycznej dla Lokalnej Rozdzielni Komputerowej (LRK) oraz Lokalnej/Piętrowej Rozdzielnicy Elektrycznej (LRE) bądź Rozdzielnicy Głównej Elektrycznej (RGE), do których Wykonawca podłączał nowe obwody.
- i. Cześć budynku Szkoły Podstawowej nr 20 jest objęta gwarancją, dla jej zachowania trasy instalacji sieci LAN oraz sieci elektrycznej należy prowadzić w taki sposób, aby nie obciążać istniejących konstrukcji sufitów podwieszanych.
- j. Szkoła Podstawowa nr 45 jest objęta gwarancją, dla jej zachowania trasy instalacji sieci LAN oraz sieci elektrycznej należy prowadzić w taki sposób, aby nie obciążać istniejących konstrukcji sufitów podwieszanych.

### **2. Dostawy, zamontowanie i uruchomienie sprzętu komputerowego:**

Uwagi dotyczące montażu i inne uwagi:

- dostarczony sprzęt ma zostać zainstalowany w miejscu wskazanym przez Zamawiającego, zgodnie z tabelą 2.1;
- wykonawca ma dostarczyć niezbedne kable połączeniowe zasilające i LAN;
- kable połączeniowe zasilające i LAN mają zostać dostarczone w odpowiednich długościach, aby zminimalizować zapas kablowy;
- kable połączeniowe mają zostać podłączone do ZPK i mają zostać związane/pospinane za pomocą opasek rzepowych do kabli, aby zapewnić estetyczny wygląd;
- oprogramowanie skonfigurowane do pracy zgodnie z wytycznymi CUI załącznik nr 6 do OPZ;
- wymagana gwarancja rozpoczyna swój bieg od daty podpisania protokołu odbioru końcowego;
- dla gwarancji producenckich wymagany jest wydruk potwierdzający zakup gwarancji;
- licencje oraz gwarancje producenta powinny być wystawione na użytkownika końcowego szkołę.

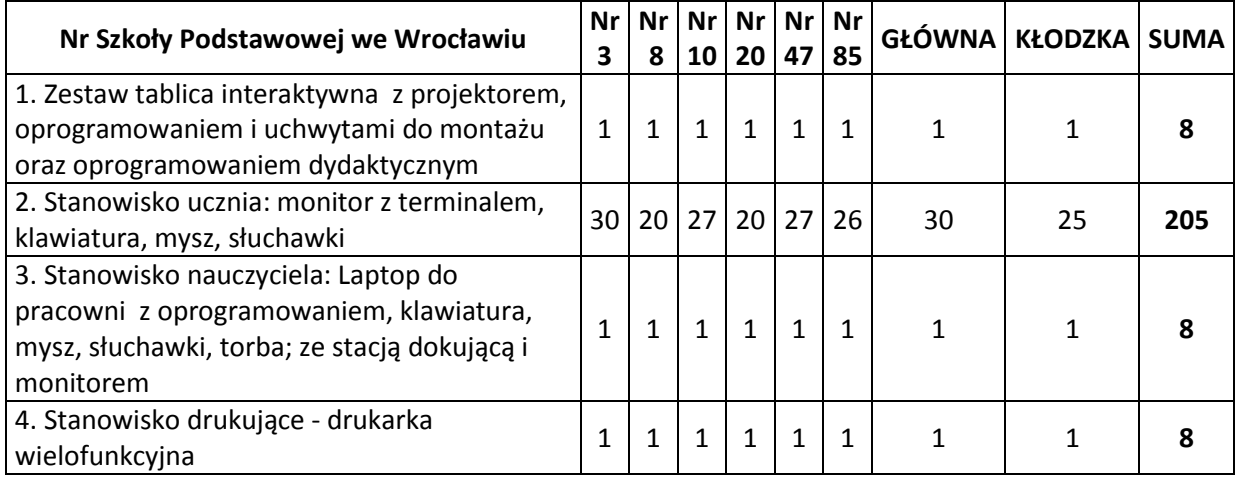

#### Tabela 2.1 – lokalizacja dostarczanego sprzętu

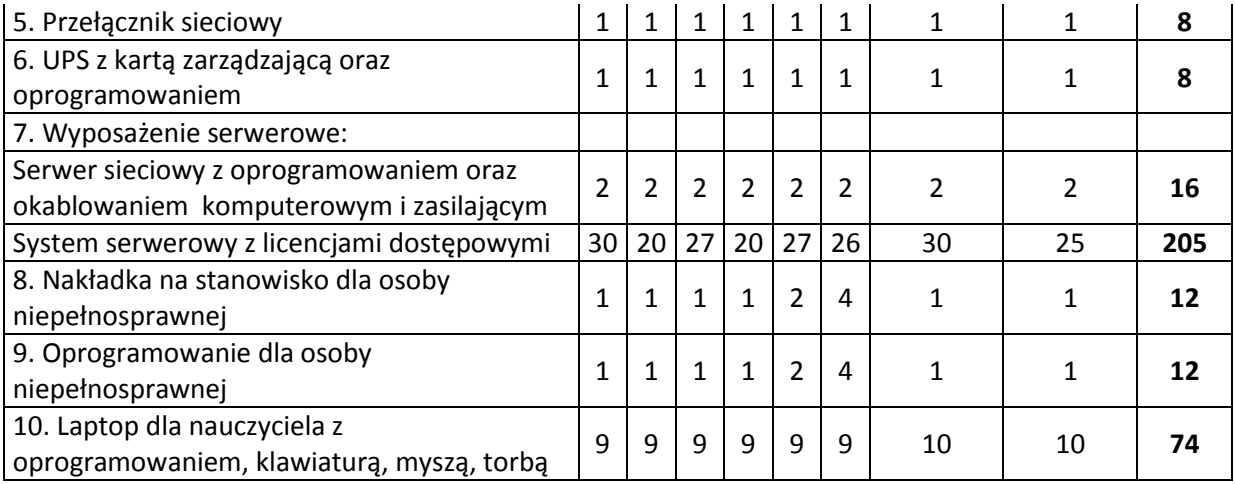

### **2.1 Zestaw tablica interaktywna z projektorem oprogramowaniem i uchwytami do montażu oraz oprogramowanie dydaktyczne: szt. 8**

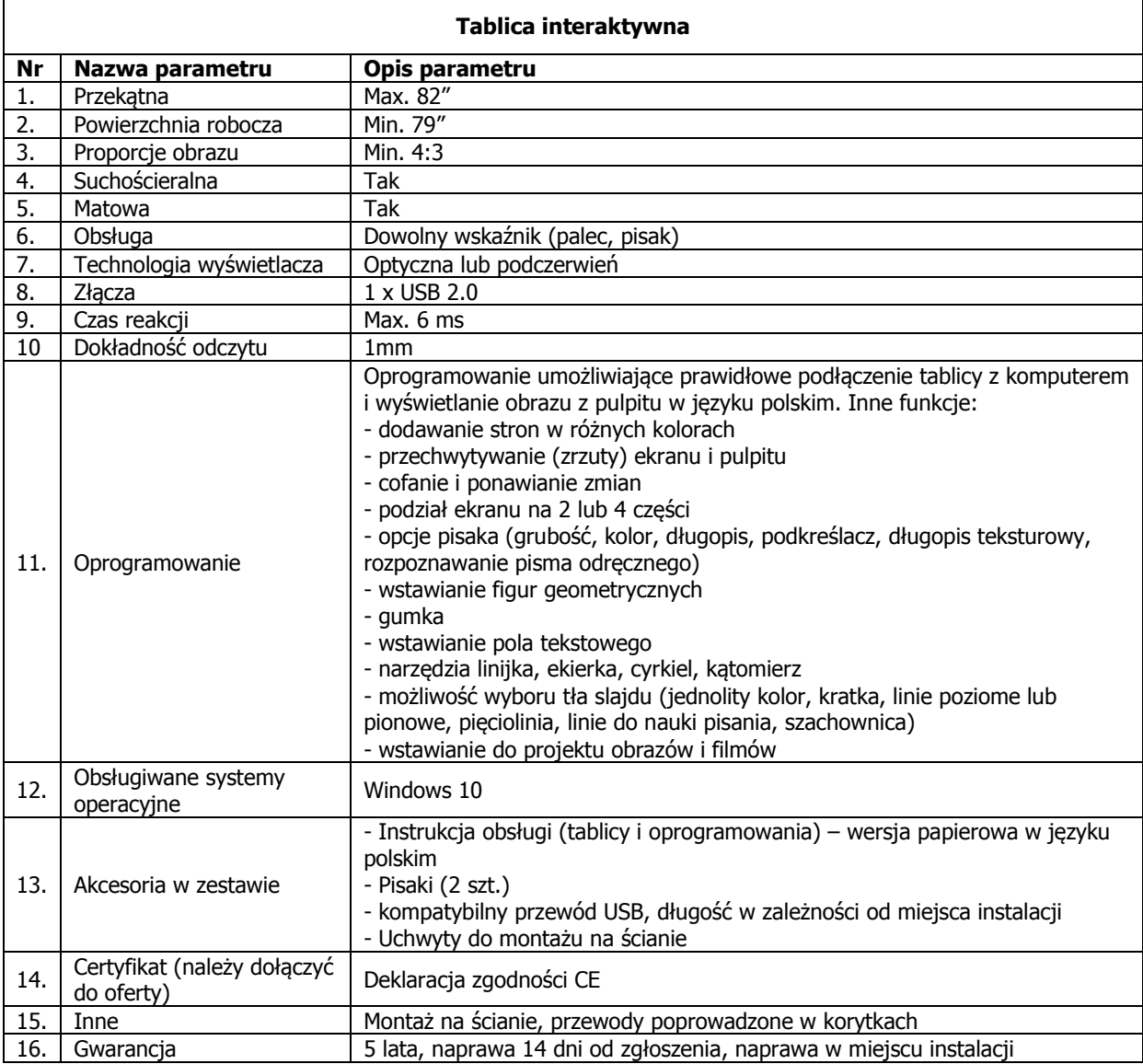

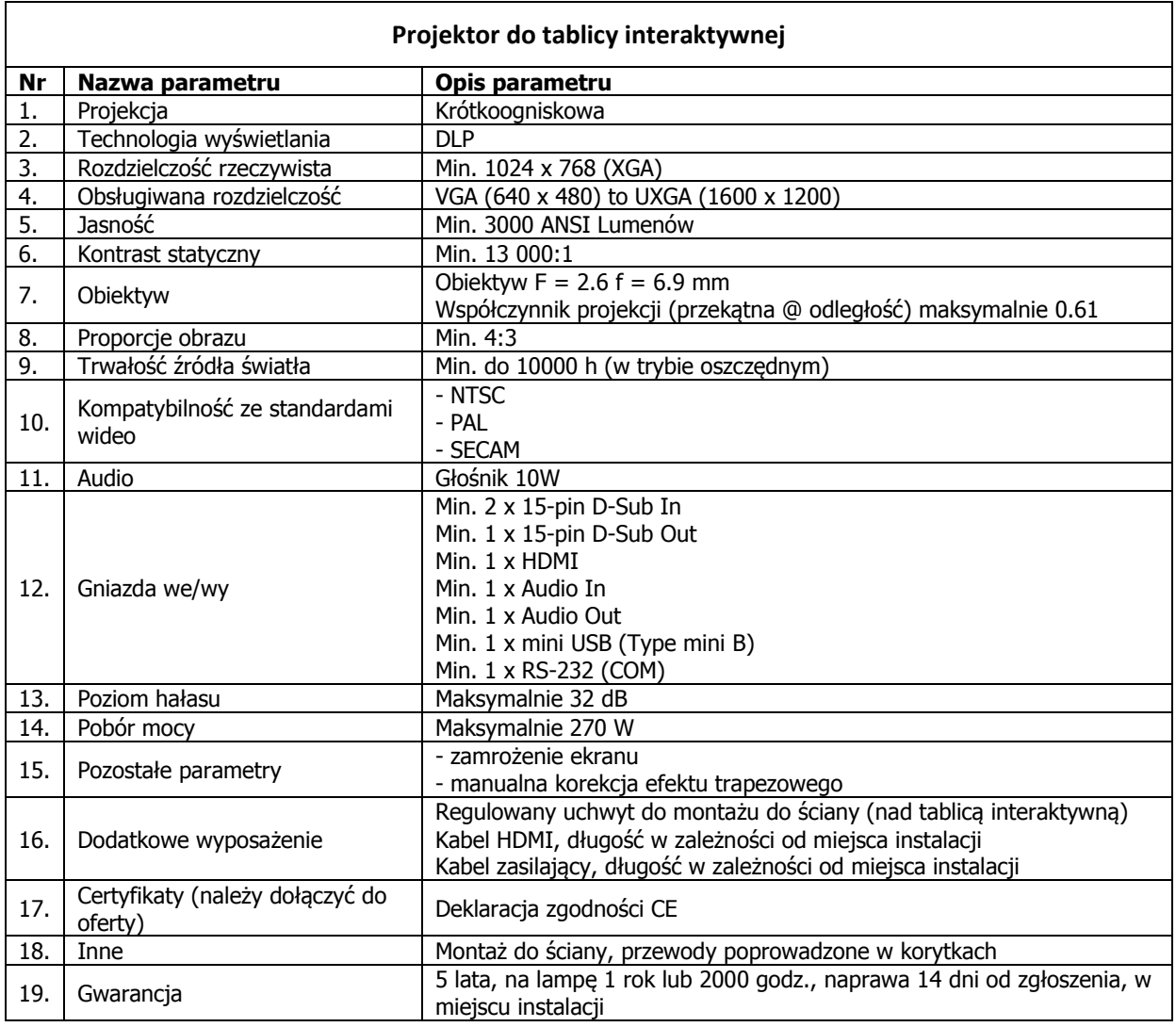

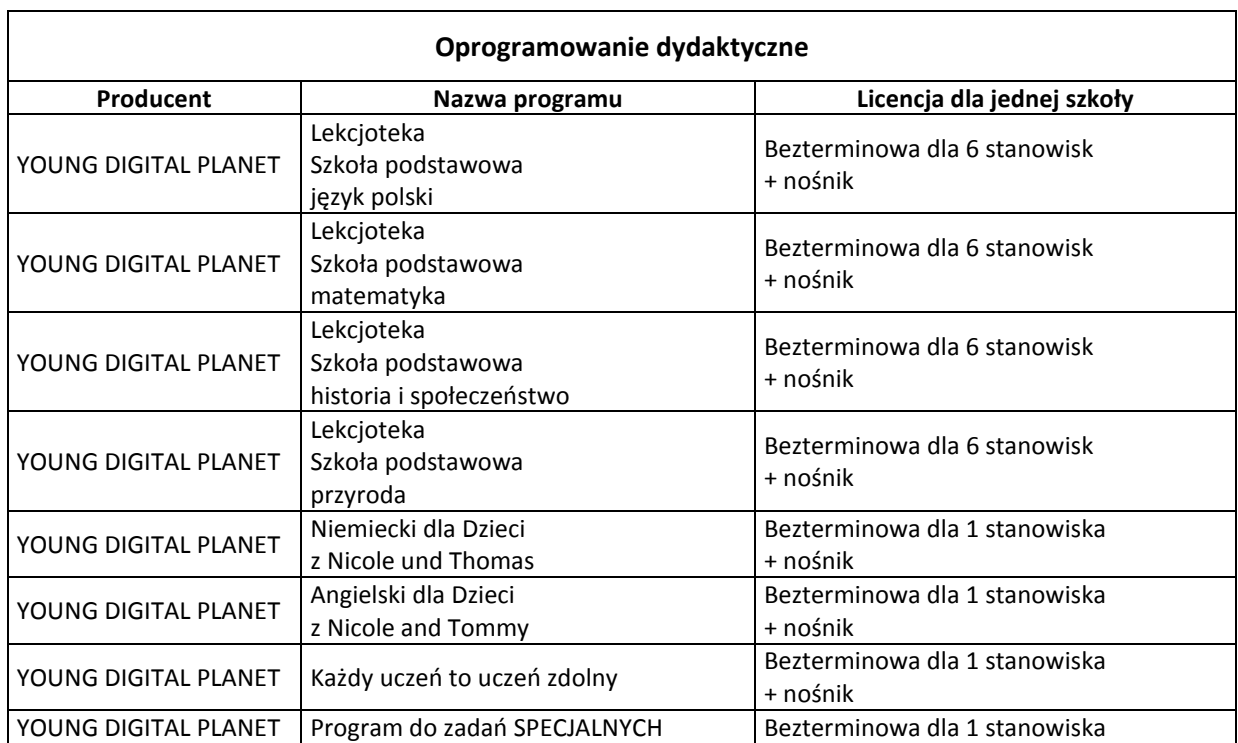

 $\overline{\mathbf{1}}$ 

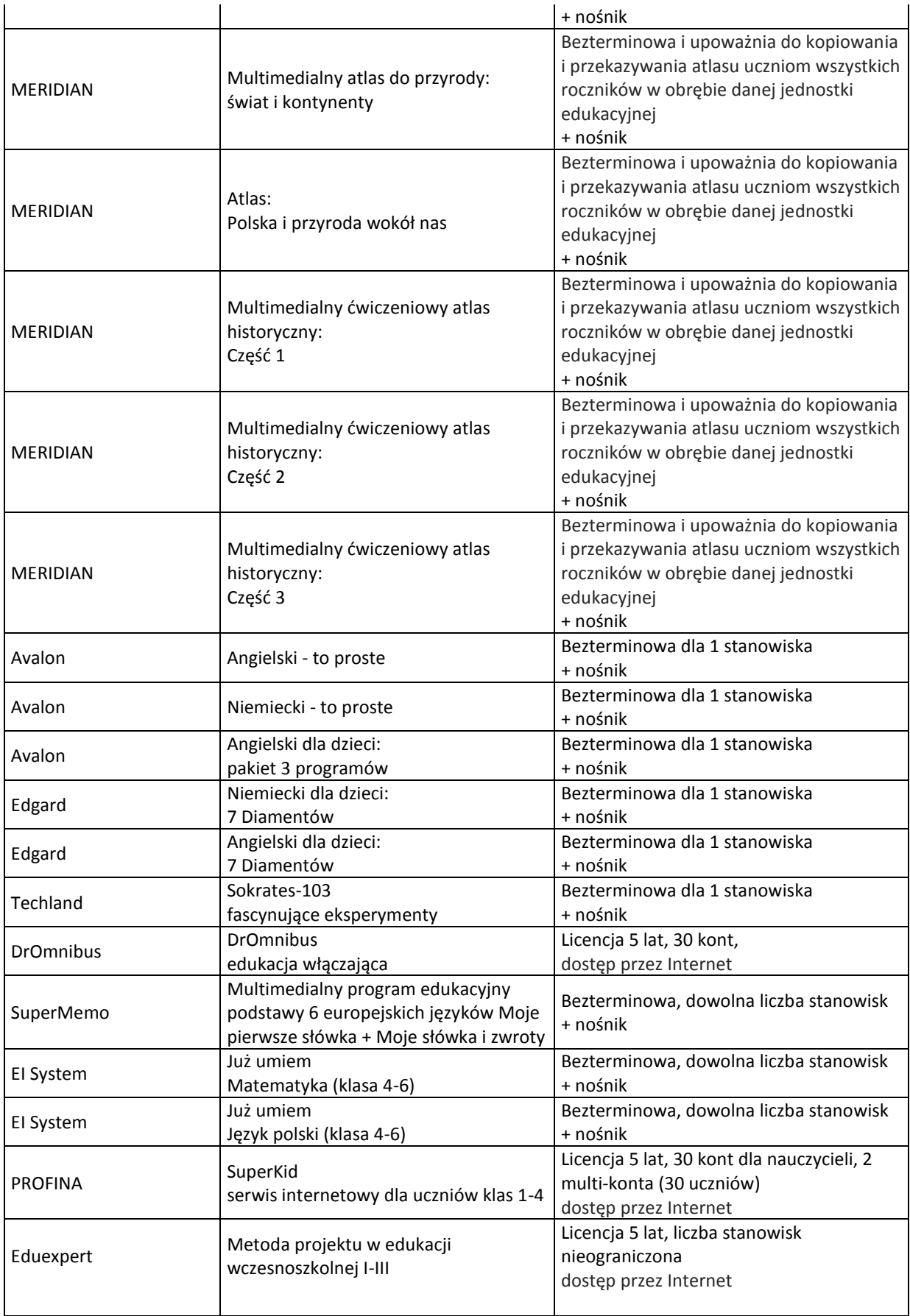

# **2.2 Stanowisko ucznia: monitor z terminalem, klawiatura, mysz, słuchawki: szt. 205**

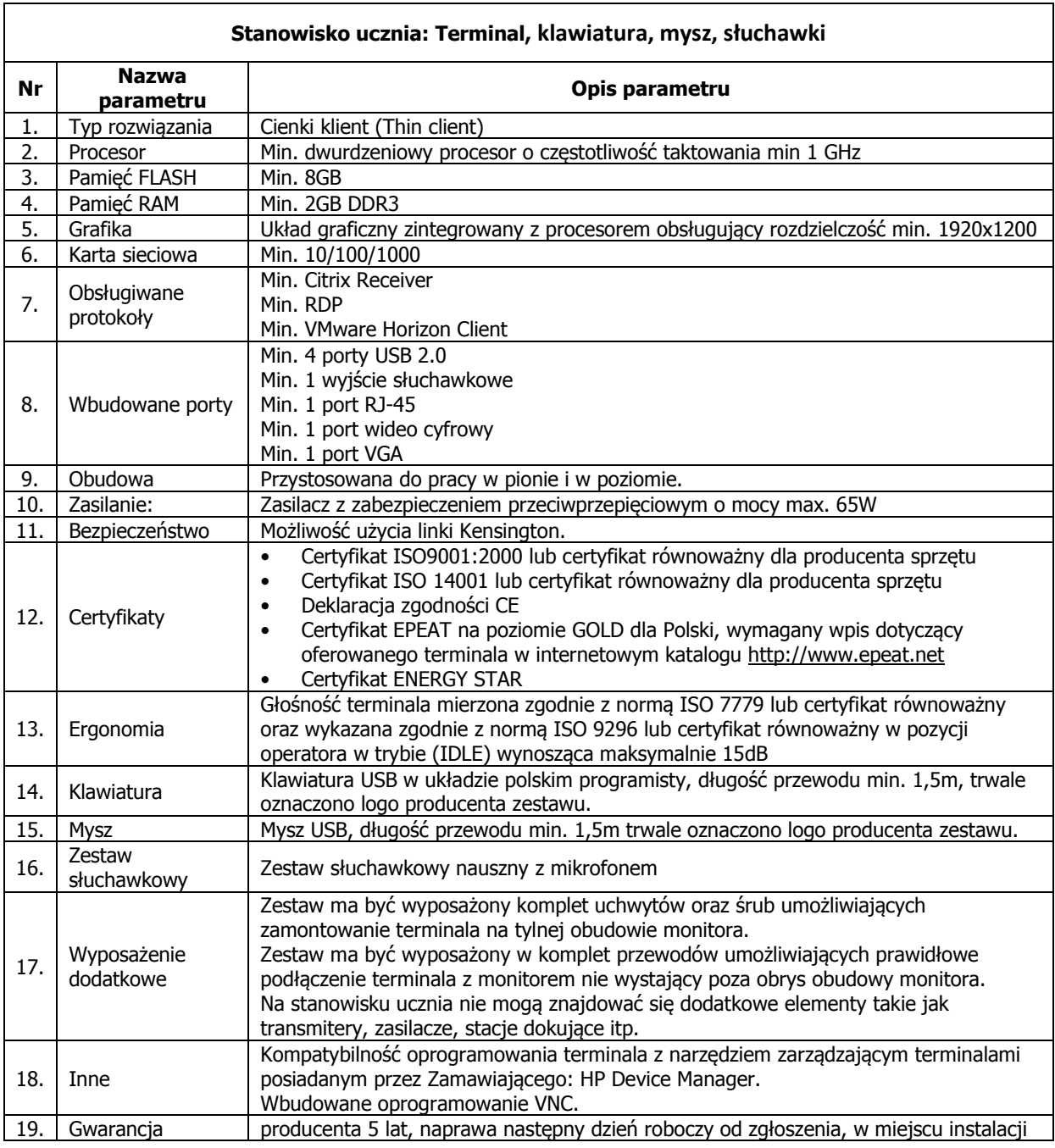

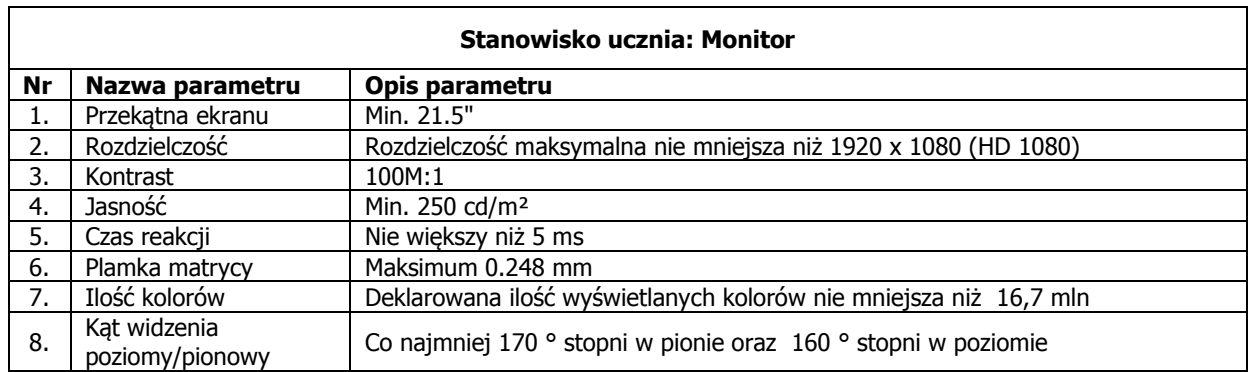

٦

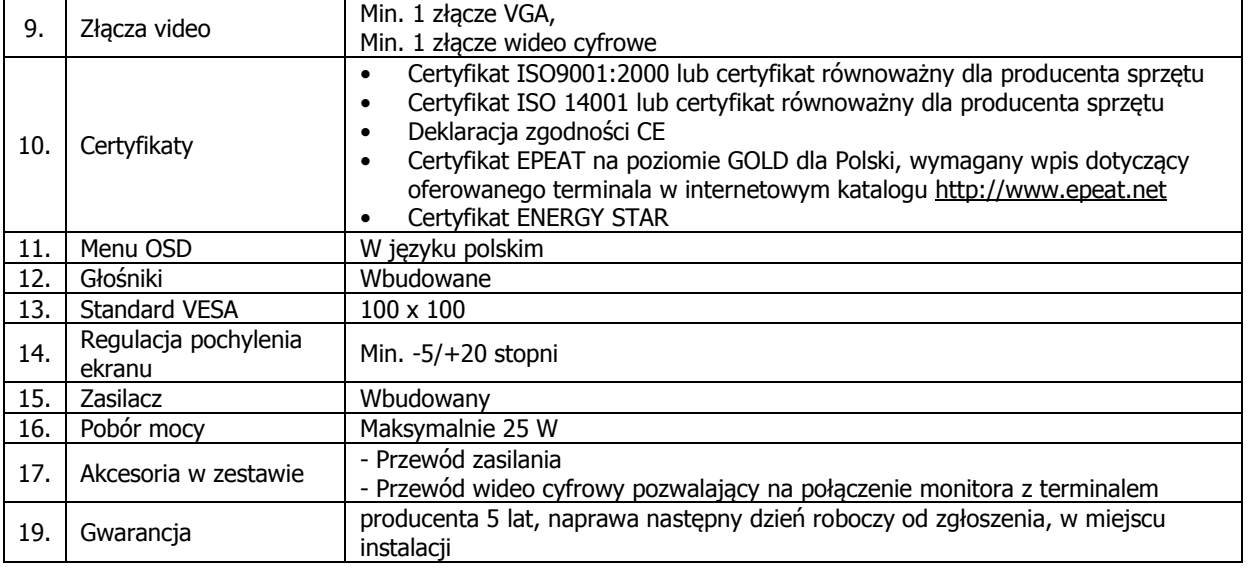

### **2.3 Stanowisko nauczyciela: Laptop do pracowni 15,6" z oprogramowaniem, klawiatura, mysz, słuchawki, torba; ze stacja dokującą i monitorem: szt. 8**

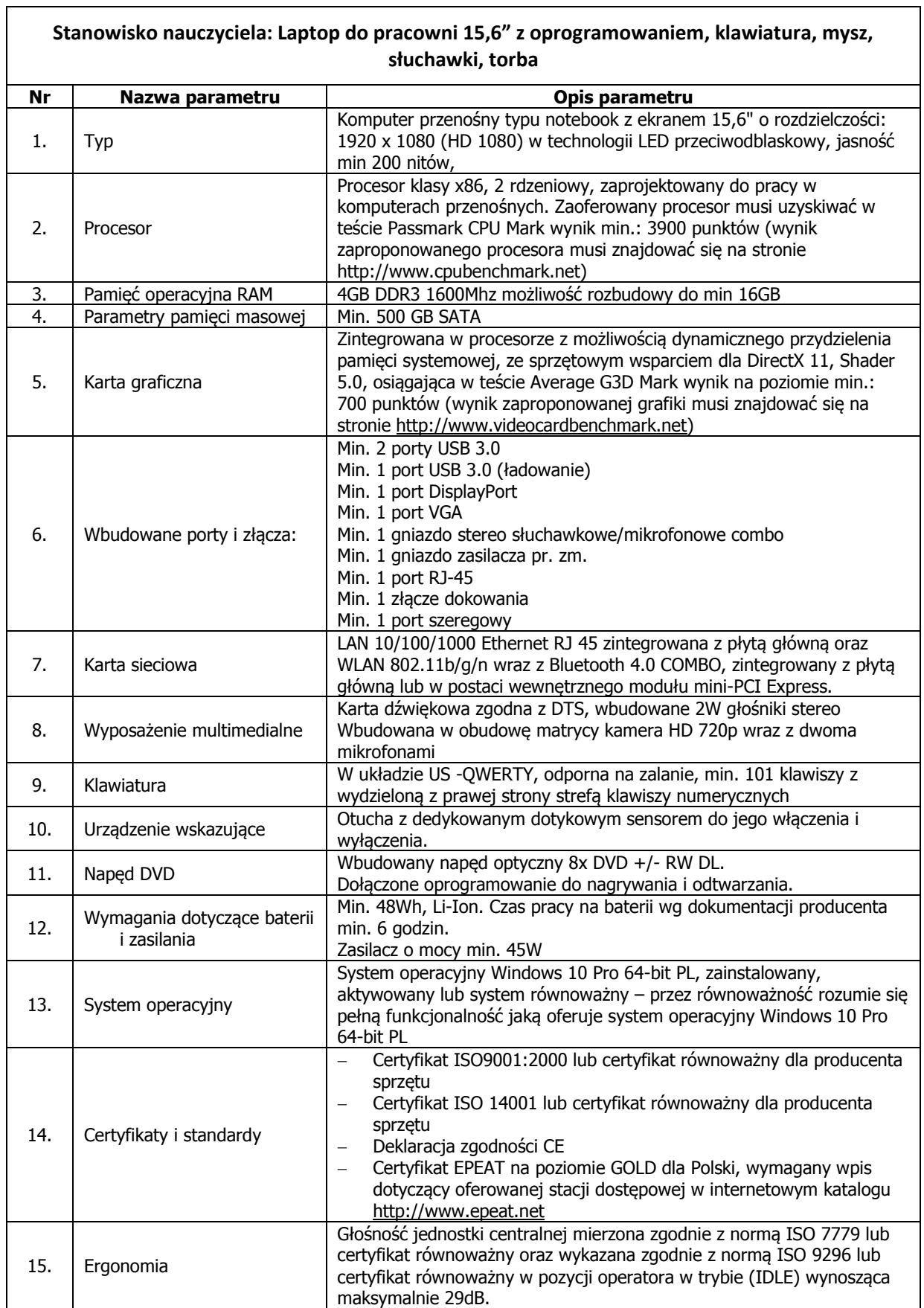

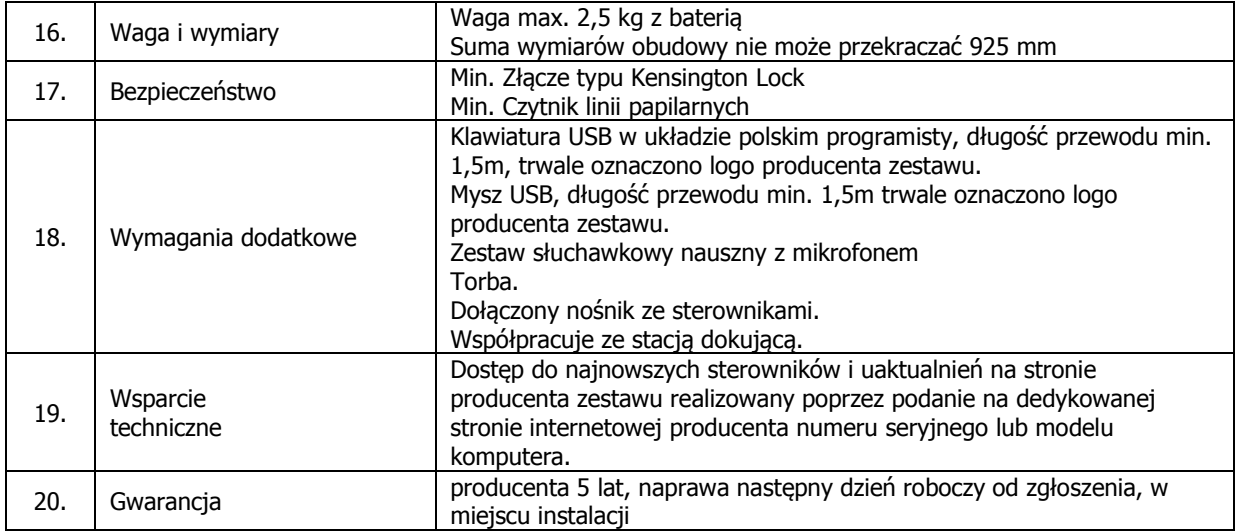

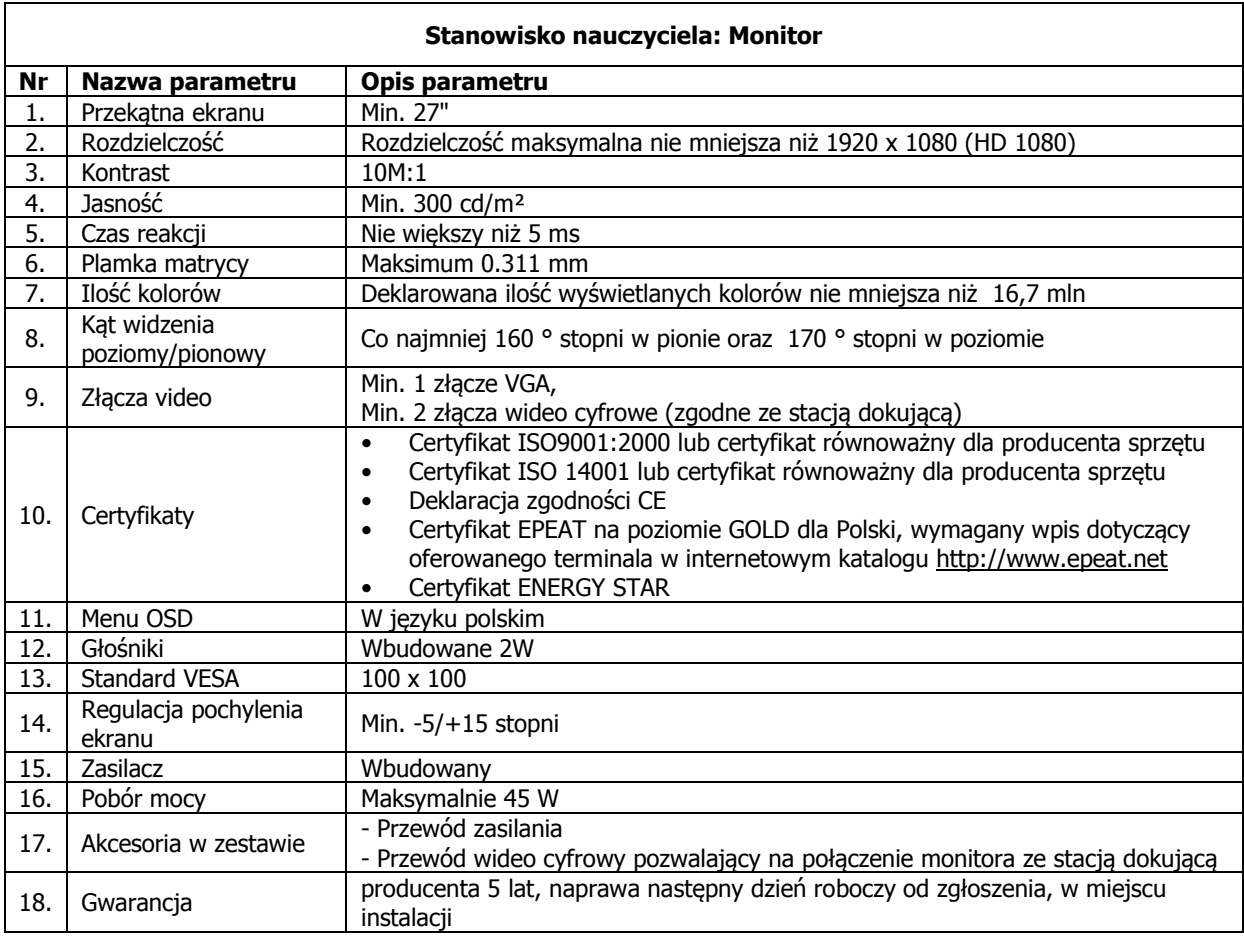

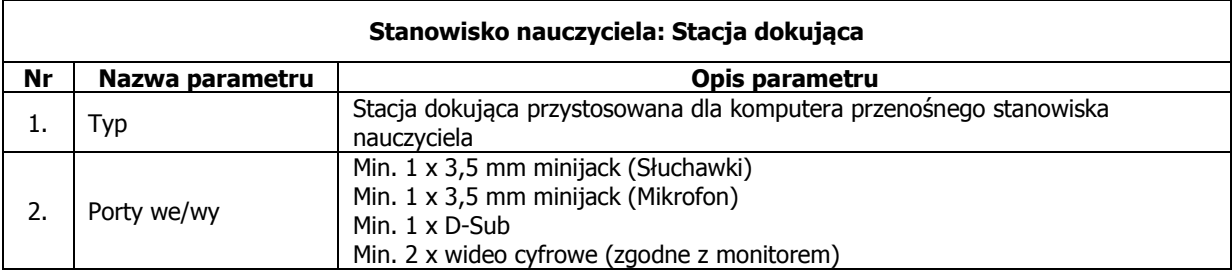

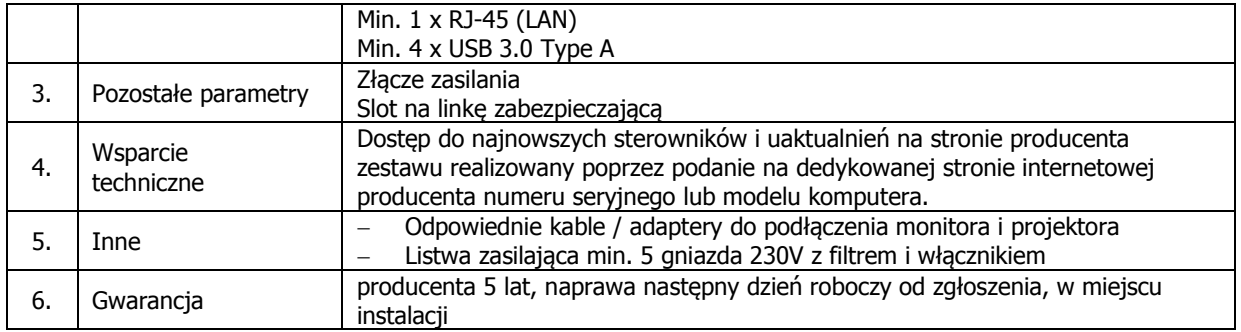

# **2.4 Stanowisko drukujące - drukarka wielofunkcyjna – szt. 8**

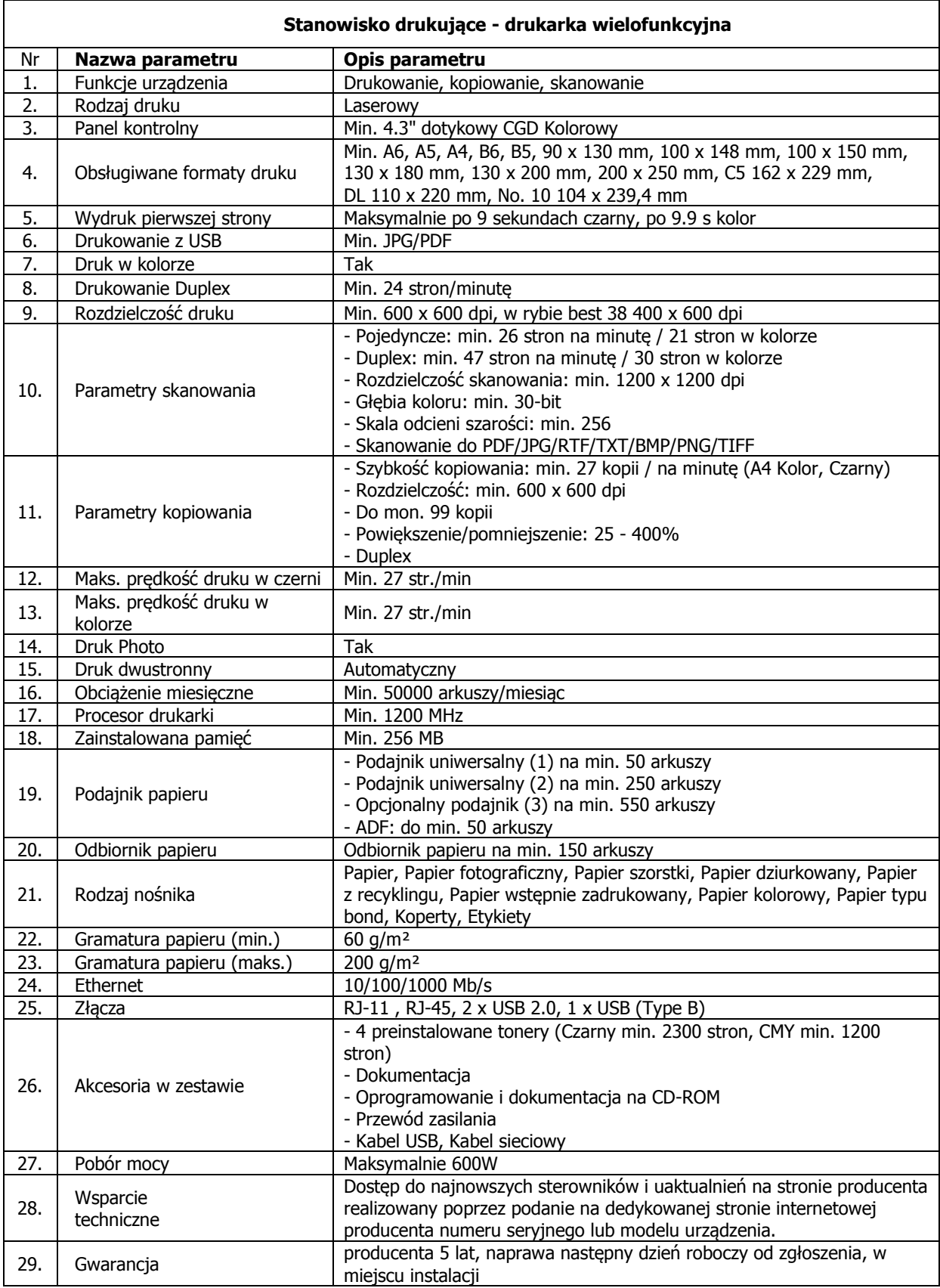

### **2.5 Przełącznik sieciowy: szt. 8**

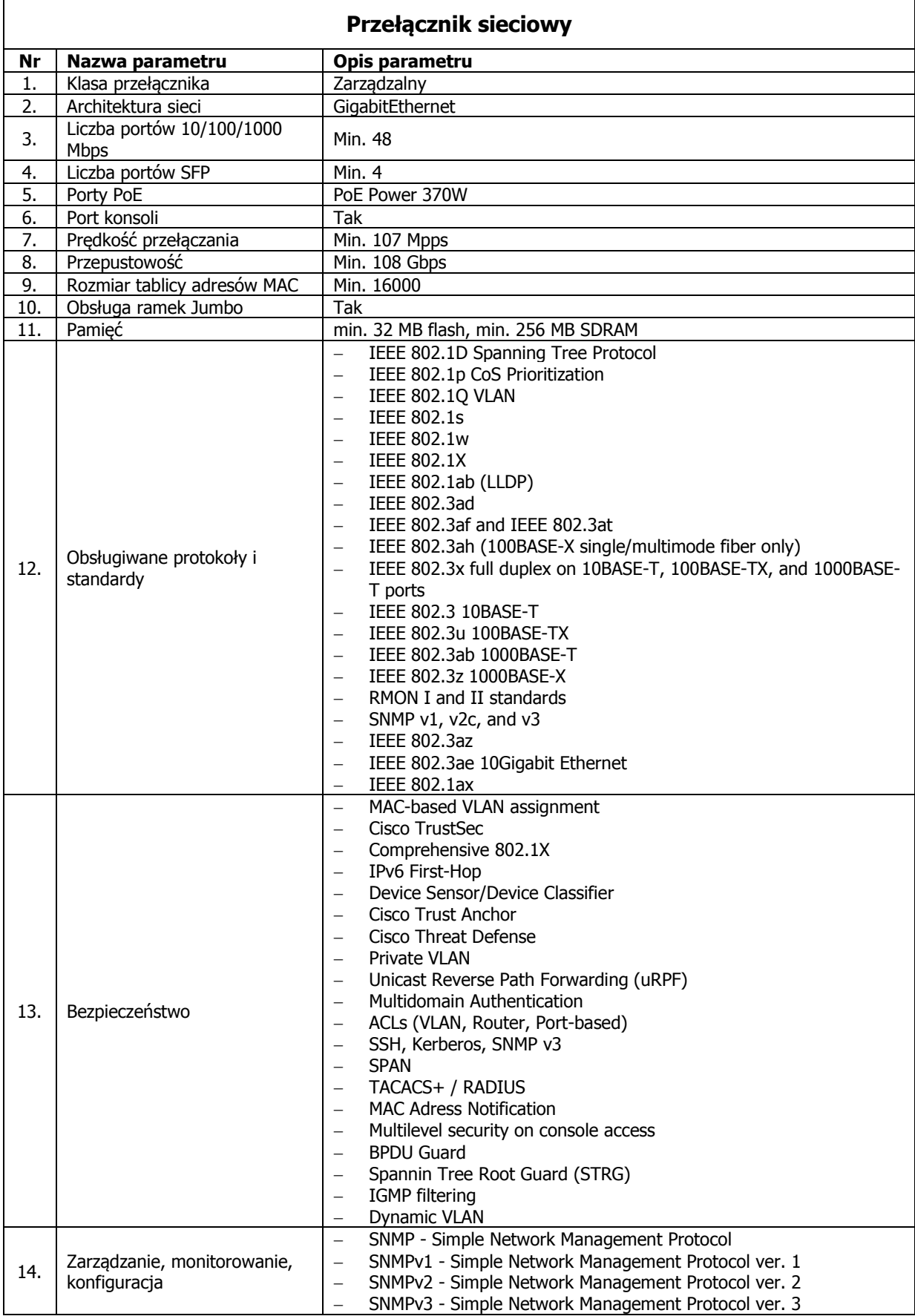

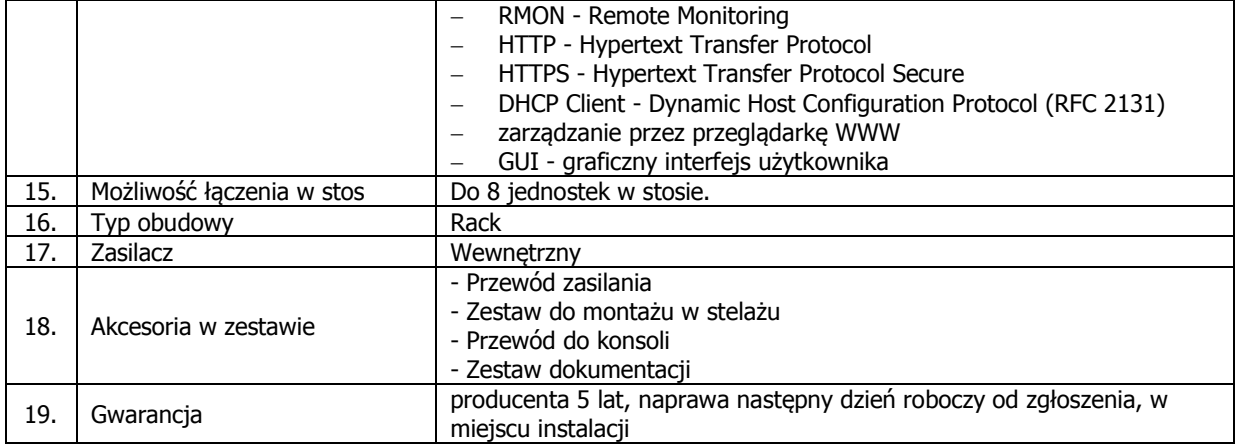

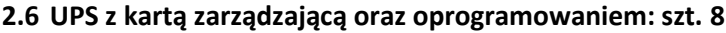

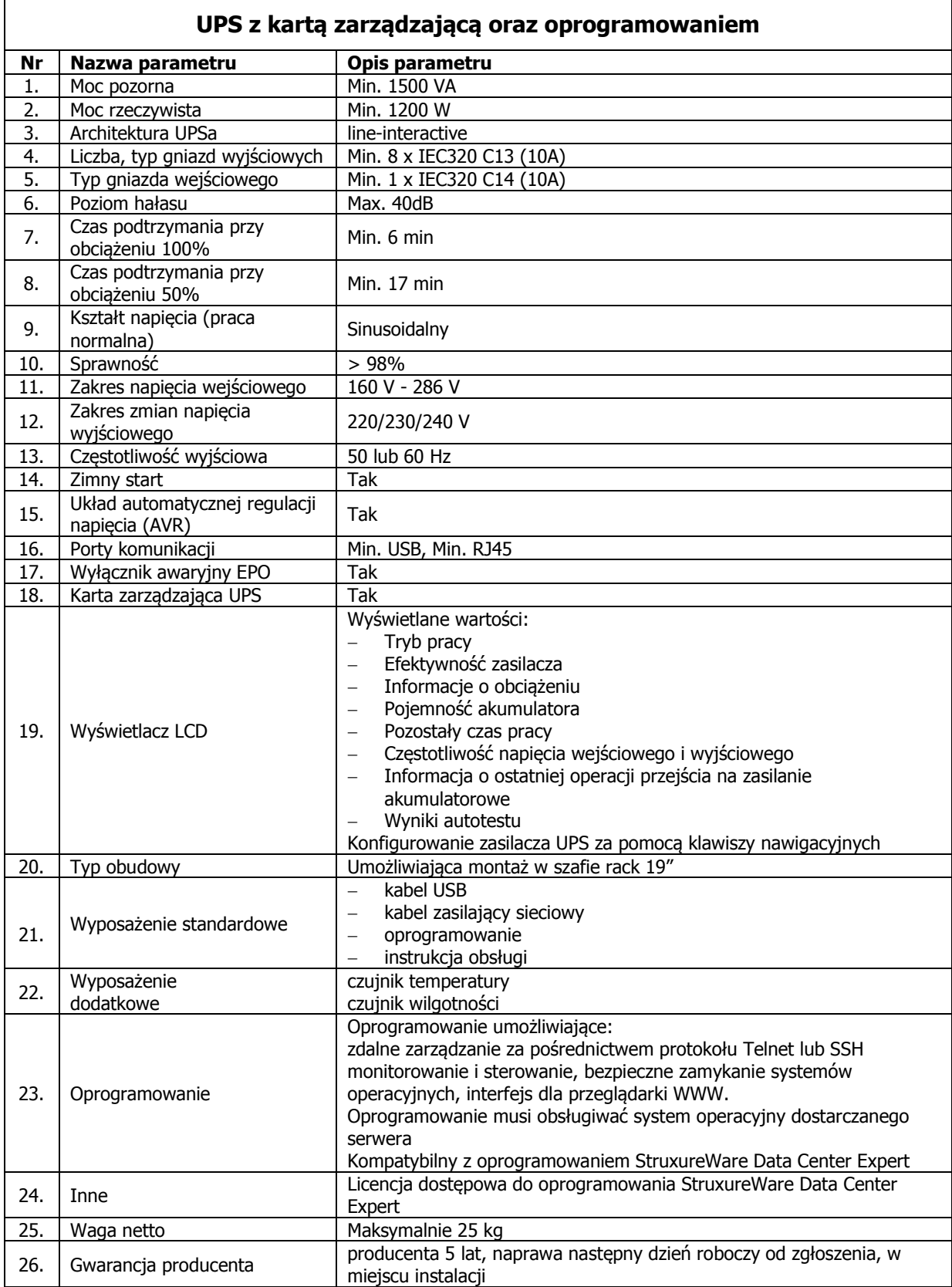

### **2.7 Wyposażenie serwerowe: szt. 16**

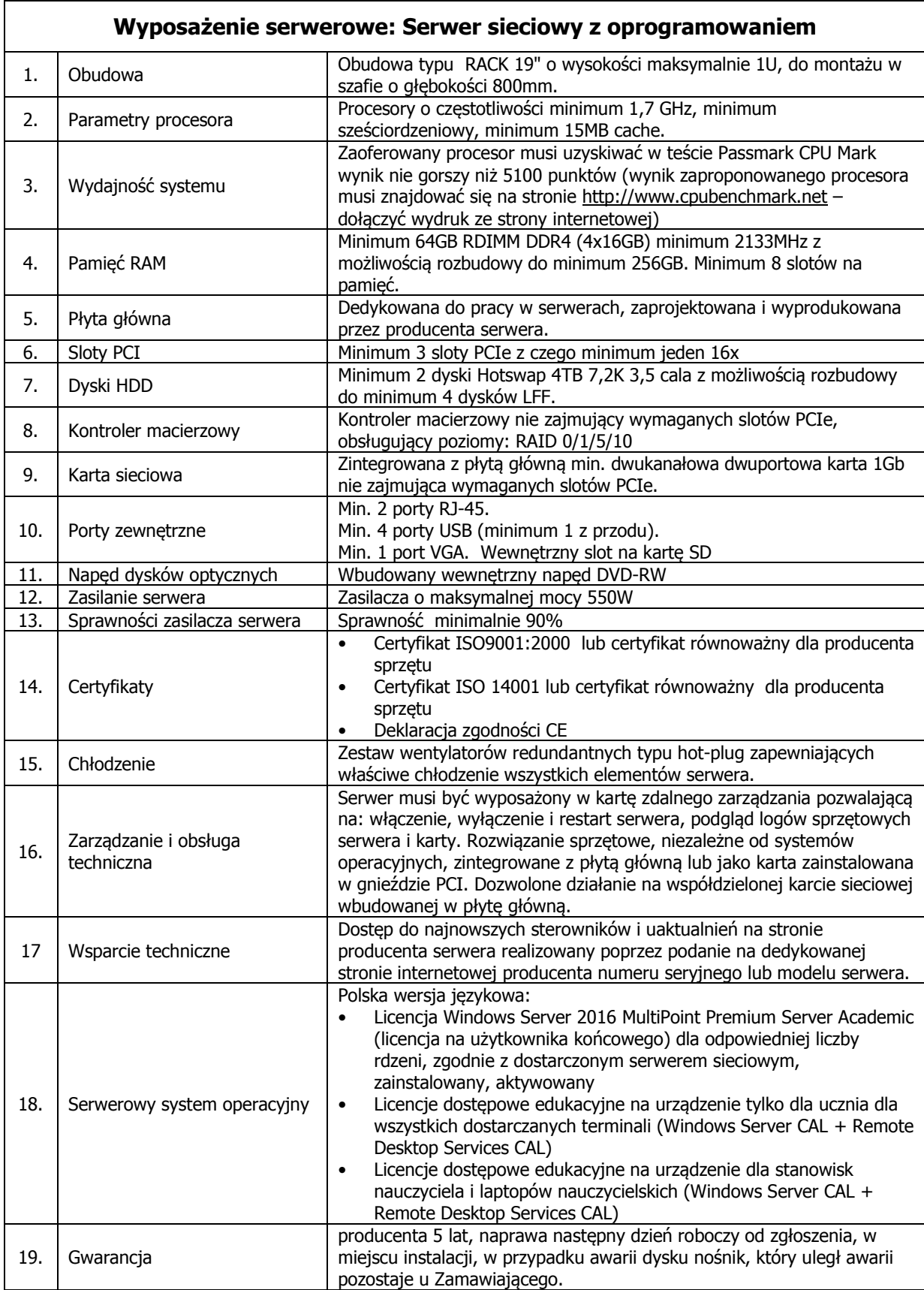

# **2.8 Nakładka na stanowisko dla osoby niepełnosprawnej: szt. 12**

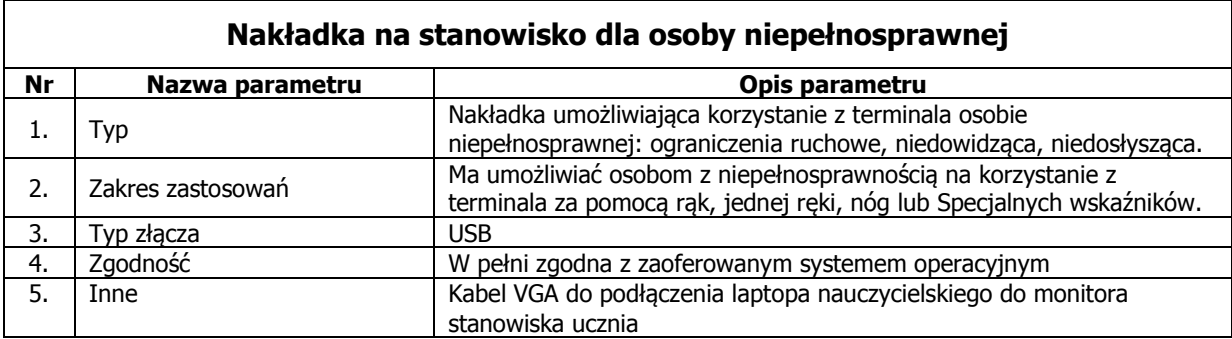

### **2.9 Oprogramowanie dla osoby niepełnosprawnej: szt. 12**

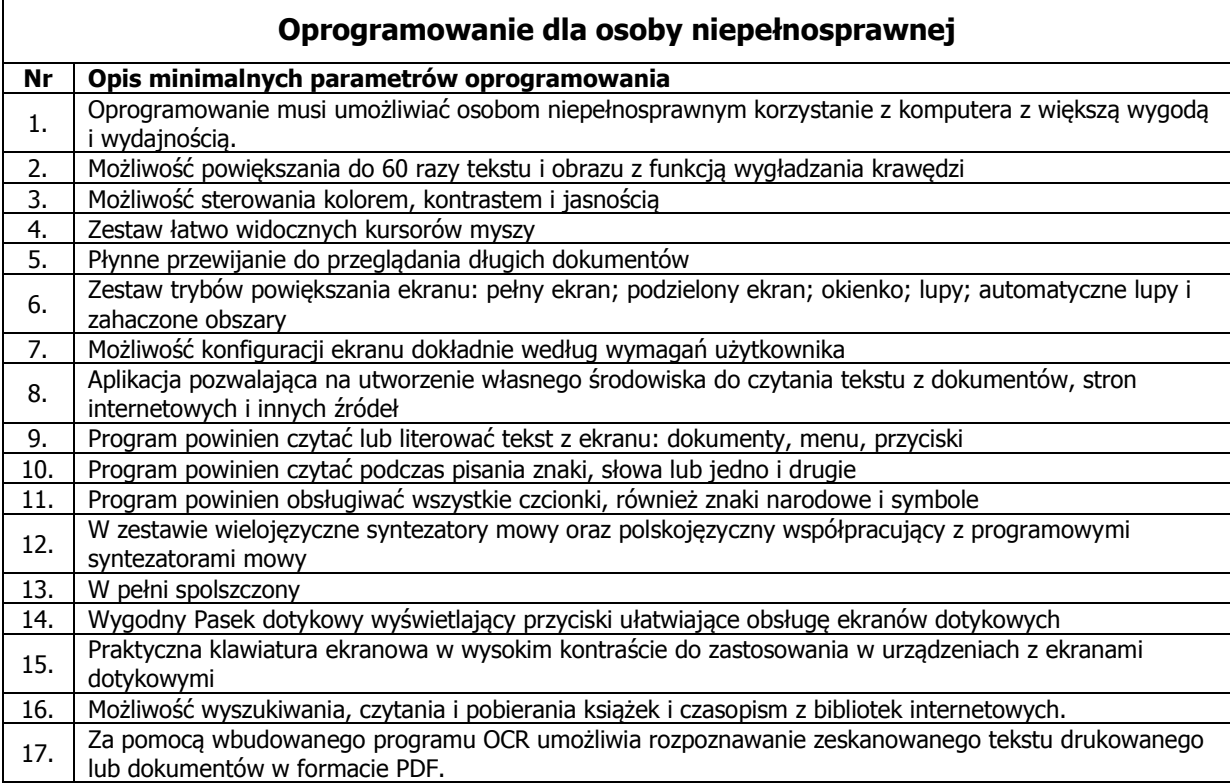

# **2. 10 Laptop nauczycielski: szt. 74**

 $\mathbf{r}$ 

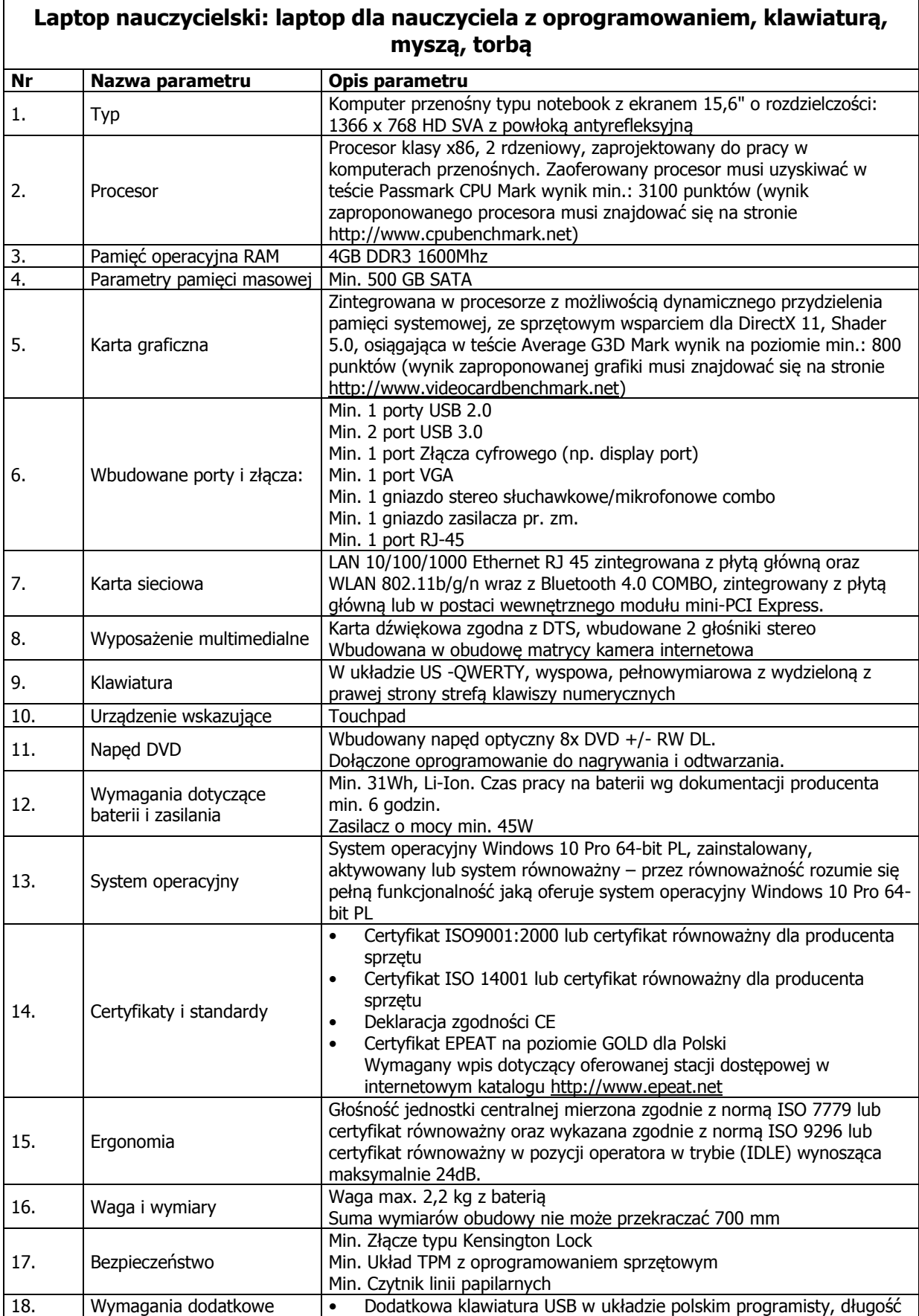

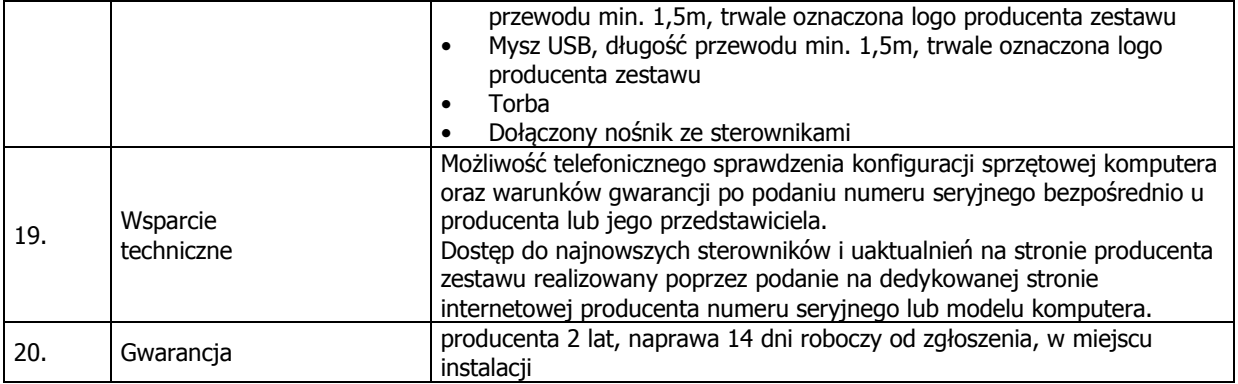